## How to draw c channel in autocad

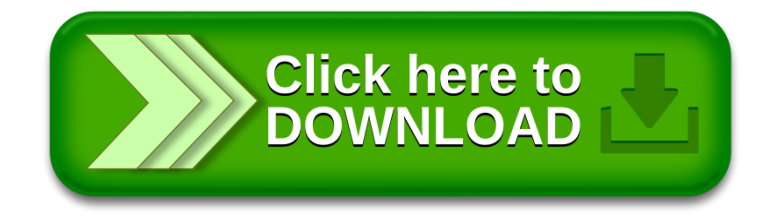